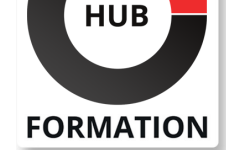

#### **ET METIERS DE L'INFORMATIQUE**

# Formation Raspberry Pi 3, créer son propre système embarqué sous Linux

N° ACTIVITÉ : 11 92 18558 92 TÉLÉPHONE : 01 85 77 07 07 E-MAIL : inscription@hubformation.com Référence RBI Durée 3 jours (21h) Tarif 2 310 €HT **SESSIONS** PROGRAMMÉES PARIS du 27 au 29 mai 2024 **Objectifs** | Prendre en main le Raspberry Pi pour installer une distribution standard. Ajuster et configurer le système en fonction de ses besoins spécifiques. | Communiquer en utilisant les interfaces d'entrées-sorties comme RS-232, SPI, I²C, GPIO... | Développer des applications personnalisées pour Linux embarqué. | Recompiler le noyau du système et ajouter des drivers supplémentaires. Public | Techniciens, chefs de projets.

# Prérequis

| Une connaissance préalable de Linux, niveau utilisateur, est un atout intéressant.

# Programme de la formation

#### **Prise en main du Raspberry Pi**

| Introduction : présentation du Raspberry Pi, des systems-on-chip

BCM2835/2836/2837 et du processeur Arm 1176. 

| Distribution Linux pour Raspberry Pi : téléchargement, installation, test. 

Découverte de la distribution : paramètres essentiels, outils standard.

Utilisation de base : configuration système, utilisateurs, interface graphique.

| Utilisation de Linux sur Raspberry Pi : avantages et inconvénient d'un système sur carte SD. 

| Travaux pratiques Installation et test d'une distribution standard sur Raspberry Pi.

#### **Configuration et personnalisation**

| Réseau : configuration du réseau (Ethernet+WiFi), Internet, connexion distante. 

| Services réseau : démarrage des services, choix adapté à un système embarqué. 

Mise à jour : installation de paquets, mise à jour.

Serveurs : configuration d'un serveur Web sur le Raspberry Pi.

Contrôle à distance : déport d'affichage et prise de contrôle à distance.

| Travaux pratiques Configuration optimale du système, du réseau et des services.

#### **Entrées-sorties et interfaces de communication**

| Interface RS-232 : communication entre Raspberry Pi et PC. Traces de boot. | Entrées-sorties GPIO : utilisation depuis le Shell, dans un programme Python ou C. 

| Interruptions et GPIO : détection des changements d'état d'une GPIO. 

| SPI : dialogue en SPI avec un microcontrôleur. 

| I²C : interrogation en I²2 d'un capteur de température. 

Bluetooth : identification, connexion, communication.

| Travaux pratiques Communication sur différentes interfaces d'entrées-sorties.

#### **Programmation applicative sur Raspberry Pi**

| Programmation en C/C++ : compilation native ou compilation croisée, débogage, exemples. 

| Programmation Python : interpréteur Python et modules. Applications graphiques. 

| Scripts Shell : exemples de scripts pour initialisation du système ou lancement

du 14 au 16 octobre 2024

VOIR TOUTES LES DATES

#### **Personnalisation avancée**

- | Recompilation du noyau : intérêts de la recompilation, configuration ajustée.
- Drivers supplémentaires : compilation et d'installation de drivers externes.
- | Configuration "from scratch" : mise en oeuvre d'un système entièrement personnalisé avec Buildroot.
- | Travaux pratiques Ajout de drivers supplémentaires (extension des GPIO).

## Méthode pédagogique

Chaque participant travaille sur un poste informatique qui lui est dédié. Un support de cours lui est remis soit en début soit en fin de cours. La théorie est complétée par des cas pratiques ou exercices corrigés et discutés avec le formateur. Le formateur projette une présentation pour animer la formation et reste disponible pour répondre à toutes les questions.

### Méthode d'évaluation

Tout au long de la formation, les exercices et mises en situation permettent de valider et contrôler les acquis du stagiaire. En fin de formation, le stagiaire complète un QCM d'auto-évaluation.

### Accessibilité

Les sessions de formation se déroulent sur des sites différents selon les villes ou les dates, merci de nous contacter pour vérifier l'accessibilité aux personnes à mobilité réduite.

Pour tout besoin spécifique (vue, audition...), veuillez nous contacter au 01 85 77 07 07.